```
ü Plot Figure 1
  \ln[1]:= SetDirectory<sup>["</sup>~/writing/WIP/KappaLib/"];
         << kappaLib.m
         KappaLib v1.1
      ü Fresnel surface
  \ln[3] = \mathbf{Ax} = -\mathbf{DiagonalMatrix}[\{1, 2, 3\}];
         Bx = DiagonalMatrix[{1, 1, 1}]Cx = 0 IdentityMatrix[3];
         Dx = 0 IdentityMatrix[3];
         kappa = emABCDTOKappa[Ax, Bx, Cx, Dx];In[8]:= xi = 8xi0, xi1, xi2, xi3<;
         fresnel = Simplify[emKappaToFresnel[kappa, xi]];
 In[10]:= FullSimplify [fresnel]
\text{Out[10]} = -6 \text{ xi0}^4 - (\text{xi1}^2 + \text{xi2}^2 + \text{xi3}^2) (\text{xi1}^2 + 2 \text{ xi2}^2 + 3 \text{ xi3}^2) + \text{xi0}^2 (5 \text{ xi1}^2 + 8 \text{ xi2}^2 + 9 \text{ xi3}^2)In[11]: Simplify<sup>[Solve</sup><sup>[(fresnel</sup> \ell, xi0 \rightarrow 1) = 0, xi3]]
Out[11]= \left\{\begin{matrix} x i 3 \end{matrix}\right\}9 - 4 xi1<sup>2</sup> - 5 xi2<sup>2</sup> - \sqrt{4 \text{ xil}^4 + 4 \text{ xil}^2 (-3 + \text{ xil}^2) + (3 + \text{ xil}^2)^2}6
                                                                                                                               \mathcal{L}\{x_i3\}9 - 4 xi1<sup>2</sup> - 5 xi2<sup>2</sup> - \sqrt{4 \text{ xil}^4 + 4 \text{ xil}^2 (-3 + \text{ xil}^2) + (3 + \text{ xil}^2)^2}\sqrt{6}\mathcal{L}\{x_i3 \}4 \text{ xil}^2 - 5 \text{ xil}^2 + \sqrt{4 \text{ xil}^4 + 4 \text{ xil}^2 \left(-3 + \text{ xil}^2\right) + \left(3 + \text{ xil}^2\right)^2}\sqrt{6}\left\{ \cdot \right\}\{x_i3 \}9 - 4 xi1<sup>2</sup> - 5 xi2<sup>2</sup> + \sqrt{4 \text{ xil}^4 + 4 \text{ xil}^2 (-3 + \text{ xil}^2) + (3 + \text{ xil}^2)^2}\sqrt{6}\{\}In[12]:= sol@xi1_, xi2_, sigma_D :=
              1
               6
                          9 - 4 xil<sup>2</sup> - 5 xi2<sup>2</sup> + sigma \sqrt{4 \times 11^4 + 4 \times 11^2 \left(-3 + \times 12^2\right) + \left(3 + \times 12^2\right)}ü Check that solutions parameterise the Fresnel surface
 \ln[13] = Simplify [fresnel /. {xi0 \rightarrow 1, xi3 \rightarrow sol[xi1, xi2, +1]}]
         Simplify[fresnel / . {xi0} \rightarrow 1, xi3 \rightarrow sol[xi1, xi2, -1]]Out[13]= 0
Out[14]= 0
      ü Define PlotRange
```

```
ln[15] = pRange = {{-1, Sqrt[3] + 1}, {-1, Sqrt[3] + 1}, {-1, Sqrt[3] + 1}};
     pPoints = 80;
     width = 0.003;
```

```
ü Compute curves in xz-plane
 In[18]: = Solve [sol [x, 0, 1] = 0, x]
         Solve[sol[x, 0, -1] = 0, x]Out[18]= \left\{ \mathbf{x} \rightarrow -\sqrt{3} \right\}, \left\{ \mathbf{x} \rightarrow \sqrt{3} \right\}Out[19]= \left\{ \left\{ \mathbf{x} \rightarrow -\sqrt{2} \right\} \right\}, \left\{ \mathbf{x} \rightarrow \sqrt{2} \right\}In [20]: = P1 = ParametricPlot3D [{xi1, 0, sol[xi1, 0, 1] },
               8xi1, 0, Sqrt@3D<, Axes Ø False, Boxed Ø False, PlotRange Ø pRange,
              PlotPoints \rightarrow pPoints, PlotStyle \rightarrow \{Blue, Thickness[width]\};P2 = ParametricPlot3D@8xi1, 0, sol@xi1, 0, -1D<,
               {xi1, 0, Sqrt[2]}, Axes \rightarrow False, Boxed \rightarrow False,
              PlotPoints \rightarrow pPoints, PlotStyle \rightarrow \{Blue, Thickness[width]\}\};ü Compute curves in yz-plane
 In [22]: = Solve [sol [0, y, 1] == 0, y]
         Solve[sol(0, y, -1)] = 0, yOut[22]= \left\{ \left\{ y \rightarrow -\sqrt{3} \right\} , \left\{ y \rightarrow \sqrt{3} \right\} \right\}Out[23]= \{ \{ y \rightarrow -1 \} , \{ y \rightarrow 1 \} \}In[24]:= P3 = ParametricPlot3D@80, y, sol@0, y, 1D<,
               8y, 0, Sqrt@30D<, Axes Ø False, Boxed Ø True,
              PlotPoints → pPoints, PlotStyle → {Blue, Thickness[width]}];
         P4 = ParametricPlot3D@80, y, sol@0, y, -1D<,
               \{y, 0, 10\}, Axes \rightarrow False, Boxed \rightarrow False,
              PlotPoints → pPoints, PlotStyle → {Blue, Thickness[width]}];
      ü Find curves in xy-plane
 \ln[26]:= fresnel /. {xi3 \rightarrow 0, xi0 \rightarrow 1}
Out[26]= -6 + 5 xi1<sup>2</sup> - xi1<sup>4</sup> + 8 xi2<sup>2</sup> - 3 xi1<sup>2</sup> xi2<sup>2</sup> - 2 xi2<sup>4</sup>
 In [27]: = Solve [ % = 0, xi2]
Out[27]= \left\{\left\{\texttt{xi2} \rightarrow -\frac{\sqrt{2 - \texttt{xi1}^2}}{} \right\}2
                                        \Big\}, \Big\{ \text{xi2} \rightarrow \frac{\sqrt{2 - \text{xi1}^2}}{2} \Big\}2
                                                                       \{x:z \to -\sqrt{3-xi^2}\}\; , \; \{x:z \to \sqrt{3-xi^2}\}\}\ln[28]: P5 = ParametricPlot3D\left[\left\{ \textbf{xi1,} \frac{\sqrt{2} - \textbf{xi1}^2}{2} \right. \right]2
                                                                       , 0>,
               {xi1, 0, Sqrt[2]}, Axes \rightarrow False, Boxed \rightarrow True,
              PlotPoints \rightarrow pPoints, PlotStyle \rightarrow {Blue, Thickness[width]} }
         P6 = \text{ParametericPlot3D} \Big[ \{ \text{x} \text{ i} 1, \sqrt{3 - \text{x} \text{ i} 1^2}, 0 \Big\},{xi1, 0, Sqrt[3]}, Axes \rightarrow False, Boxed \rightarrow False,
              \text{PlotPoints} \rightarrow \text{points}, \text{PlotStyle} \rightarrow \{\text{Blue, Thickness}[\text{width}]\}\;
      ü Solve singular point
 \ln(30):= (* Find singular points on Fresnel surface*)
         FrNabla = 8
                D[fresnel, xi[[1]]] = 0,
                D[fresnel, xi<sup>[[2]]] = 0,</sup>
                D[fresnel, xi[[3]]] = 0,
                D[fresnel, xi<sup>[[4]]] = 0</sub></sup>
               \} /. xi0 \rightarrow 1;
```
In[31]:= **FullSimplify@FrNablaD êê MatrixForm**

Out[31]//MatrixForm=

 $5 \text{ xil}^2 + 8 \text{ xil}^2 + 9 \text{ xil}^2 = 12$  $xi1$   $(-5 + 2 xi1^2 + 3 xi2^2 + 4 xi3^2) = 0$  $xi2 ~ (-8 + 3 xi1<sup>2</sup> + 4 xi2<sup>2</sup> + 5 xi3<sup>2</sup>) = 0$  $xi3 (-9 + 4 xi1<sup>2</sup> + 5 xi2<sup>2</sup> + 6 xi3<sup>2</sup>) = 0$ 

In[32]:= **H\* there are more singular points in the complex domain, but let us only solve real singular points \*L**  $Solve[FrNabla, {xi1, xi2, xi3}, Reals]$ 

$$
\text{Out[32]= }\left\{\left\{\text{xil}\rightarrow-\sqrt{\frac{3}{2}},\ \text{xil}\rightarrow0,\ \text{xil}\rightarrow-\frac{1}{\sqrt{2}}\right\},\ \left\{\text{xil}\rightarrow-\sqrt{\frac{3}{2}},\ \text{xil}\rightarrow0,\ \text{xil}\rightarrow\frac{1}{\sqrt{2}}\right\},\right\}
$$
\n
$$
\left\{\text{xil}\rightarrow\sqrt{\frac{3}{2}},\ \text{xil}\rightarrow0,\ \text{xil}\rightarrow-\frac{1}{\sqrt{2}}\right\},\ \left\{\text{xil}\rightarrow\sqrt{\frac{3}{2}},\ \text{xil}\rightarrow0,\ \text{xil}\rightarrow\frac{1}{\sqrt{2}}\right\}\right\}
$$

In[33]:= **H\* The fresnel equation is mirror symmetric across all xi\_i planes. Let us therefore assume that xi\_i >0 for all i. \*L**

$$
\text{spoint} = \left\{ \sqrt{\frac{3}{2}}, \ 0, \ \frac{1}{\sqrt{2}} \right\};
$$

**ü Check that the solutions intersect at the singular point**

```
\ln[34] := sol[Sqrt[3 / 2], 0, 1]
      sol@Sqrt@3 ê 2D, 0, -1D
Out[34]= -
        1
       \overline{\sqrt{2}}Out[35]= -
        1
         2
\ln[36]: singPoint = Graphics3D [{AbsolutePointSize[5.5], Point [{sPoint}]} ];
    ü Coordinate axes
In[37]:= eps = 0.5;
      back = +0.35;
      w = 0.04;
In[40]:=\mathbf{xArr} = \mathbf{Graphics3D} [\{Line [{(0, 0, 0], {Sqrt}[3] + esp, 0, 0]}Line [ {[Sqrt[3] + back, +w, 0 }, [Sqrt[3] + eps, 0, 0 } } ],
           Line[{Sqrt[3] + back, -w, 0}, {Sqrt[3] + esp, 0, 0)}]
          } ] ;
      yArr = Graphics3DLine[{(0, 0, 0], (0, 0, 0]},Line[\{(w, \text{Sqrt}[3] + back, 0), \{0, \text{Sqrt}[3] + \text{eps}, 0\}\}\,
           Line[{\{ -w, \sqrt{3}qrt[3} + back, 0}, {0, Sqrt[3] + eps, 0}}]
          }];
      zArr = Graphics3DLine[\{(0, 0, 0), (0, 0, 0), \frac{sqrt[3]{2}}{2}]Line [{{0, w, Sqrt[2] + back}, {0, 0, Sqrt[2] + eps}}],
           Line [{(0, -w, Sqrt[2] + back}, {0, 0, Sqrt[2] + esp}}]31;
```
## **ü Show all curves on surface**  $In[43]:$  **plot** = **Show**[{P1, P2, P3, P4, P5, P6, singPoint, xArr, yArr, zArr, singPoint}]

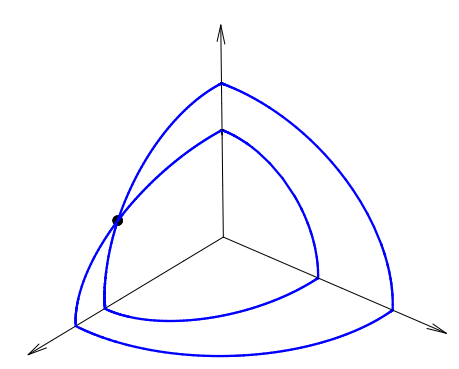

Out[43]=

**ü The image in the paper was further manipulated with image manipulation softwares.**